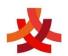

| Domain        | Year1                     | Year 2                   | Year 3                    | Year 4                 | Year 5                    | Year 6                      |
|---------------|---------------------------|--------------------------|---------------------------|------------------------|---------------------------|-----------------------------|
| Yr1 -Painting | I can paint with          | I can create computer    | I can draw with           |                        | I can draw and            |                             |
| _             | different colours.        | art in Windows paint     | different shapes and      |                        | manipulate simple 3d      |                             |
| Yr 2 -        |                           | or another paint         | lines in a simple         |                        | shapes in Tinker CAD      |                             |
| Computer Art  | I can paint with          | programme.               | painting application.     |                        |                           |                             |
|               | different brushes.        |                          |                           |                        | I can add detail to 3d    |                             |
| Yr3 -         |                           | I can use a range of     | I can order and group     |                        | drawings                  |                             |
| Drawing and   | I can create shapes and   | tools in a computer      | objects.                  |                        |                           |                             |
| Publishing    | fill areas.               | program to reproduce     |                           |                        | I can create a complex 3d |                             |
|               |                           | a style of art.          | I can manipulate          |                        | model in TinkerCAD        |                             |
| Yr5 -         | I can make changes to     |                          | shapes and lines.         |                        |                           |                             |
| Modelling     | improve my work.          | I can make and edit      |                           |                        | I can add and             |                             |
| TinkerCAD     |                           | shapes to create a       | I can recognise effective |                        | manipulate 3d models.     |                             |
|               | I can add text to a       | piece of art.            | layout.                   |                        |                           |                             |
|               | painting.                 |                          |                           |                        | I can create a 3d model   |                             |
|               |                           | I can change the         | I can combine text and    |                        | of my own design.         |                             |
|               | I can use a computer      | shade of a colour for    | images.                   |                        |                           |                             |
|               | program to make a         | effect.                  |                           |                        |                           |                             |
|               | poster.                   |                          | I can lay out objects     |                        |                           |                             |
|               |                           | I can retrieve a file to | effectively.              |                        |                           |                             |
|               |                           | edit in a computer       |                           |                        |                           |                             |
|               |                           | program.                 |                           |                        |                           |                             |
|               |                           | I can use a range of     |                           |                        |                           |                             |
|               |                           | skills to create a piece |                           |                        |                           |                             |
|               |                           | of art.                  |                           |                        |                           |                             |
| Programming   | I can create instructions | I can give and follow    | I can create and debug    | I can write or debug a | I can design and program  | I can use logical reasoning |
|               | using pictures.           | an algorithm to turn     | an algorithm using the    | program using scratch. | a character game using    | to explain how some         |
|               | • .                       | right or left.           | move, rotate and repeat   |                        | scratch 3.0.              | simple algorithms work      |
|               | I can say why it is       | -                        | command using the         | I can use sequence and |                           | and to detect and correct   |
|               | important to be precise   | I can give and follow    | Turtle application.       | selection.             | I can design an original  | errors in algorithms and    |
|               | when writing an           | an algorithm to make     |                           |                        | character or backdrop for | programs.                   |
|               | algorithm.                |                          |                           |                        | a game.                   |                             |

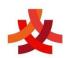

I can write instructions to programme a person like a computer.

I can programme a beebot to move. I can programme a sequence to make a beebot move.

I can debug a beebot.

I can describe and use instructions to programme a character in ScratchJr.
I can program a character to grow and shrink in ScratchJr

I can use instructions to make characters move at different speeds and distances in Scratch Jr.

I can use a repeat instruction to make a sequence of instructions run more than once in Scratch Jr.

half and quarter turns.

I can give and follow an algorithm using the commands right 90 and left 90.

I can give, follow and complete an algorithm.

I can use recognised language in an algorithm.

I can create, test and debug an algorithm.

I can create an algorithm to move or rotate the turtle.

I can create an algorithm and use the repeat command.

I can create an algorithm and use the repeat and say command.

I can create and debug algorithms using penup and pendown.

I can create and debug algorithms that draw regular polygons.

I can create and debug algorithms to draw shapes.

I can create and debug algorithms to draw patterns.

I can create and debug algorithms on a range of coding software. I can use sequence and repetition in programs by sequencing commands that run and using repetition to create effects.

I can work with variables by changing the colour, shape, size and adding extra features to the sprites used in the quiz.

I can use sequence and repetition in programs by adding blocks to existing programs and ensuring they run all the effects.

I can work with variables by changing backdrops.

I can write programs that accomplish specific goals for example: creating a scoring system.

I can work with variables by creating a scoring system for a quiz.

I can improve an existing game by adding features or effects to enhance it for example, sounds, speech bubbles and movement.

I can use forms of animation to create a new computer game, with a specific purpose or goal.

I can make an object move automatically and change its appearance.

I can program costume changes for a sprite.

I can add point scoring and levels.

I can use coding to create suitable animations to fit the setting when provided with a single backdrop and main characters for a story scene.

I can structure and control the timing of events by using coding accurately.

I can continue to develop my animation code by using the 'show' and 'hide' blocks, enabling sprites to only become visible in the scene when required.

I can sequence events to create a story narrative.

I can add voice sounds to enhance an animated story.

I can add interactive user features to a scene or story.

I can investigate and evaluate the features of programming software

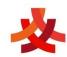

| I can create programs  | I can create an       |                            | I can enter commands in a   |
|------------------------|-----------------------|----------------------------|-----------------------------|
|                        |                       | loan dooise wester and     |                             |
| that play a recorded   | algorithm and add     | I can design, write and    | coding language.            |
| sound in Scratch Jr.   | sound.                | debug my own program       |                             |
|                        |                       | by selecting appropriate   | I can use tools and add     |
| l can create programs  | I can create an       | visual block commands      | features to create an       |
| with a sequence of     | algorithm and use the | to create a sequence.      | original landscape in Swift |
| linked instructions in | green flag to start.  |                            | Code.                       |
| ScratchJr.             |                       | I can use logical          |                             |
|                        | l can create an       | reasoning to explain how   | I can analy se and          |
| I can recognise how    | algorithm and use the | some simple algorithms     | deconstruct code to work    |
| technology is used     | commands to change    | work and to detect and     | out its purpose.            |
| beyond school.         | the backdrop and add  | correct errors in          | 1 1                         |
| J                      | sprites.              | algorithms in turtle logo. |                             |
|                        |                       | g                          |                             |
|                        | I can use logical     | I can create and debug     |                             |
|                        | reasoning to predict  | an algorithm that uses     |                             |
|                        | the behaviour of      | setpos to draw shapes in   |                             |
|                        | simple programmes.    | Turtle logo.               |                             |
|                        | surged programmes.    | raite togo.                |                             |
|                        |                       | I can create and debug     |                             |
|                        |                       | an algorithm with          |                             |
|                        |                       | different colours.         |                             |
|                        |                       | agjeren wwas.              |                             |
|                        |                       | I can create and debug     |                             |
|                        |                       |                            |                             |
|                        |                       | an algorithm to fill areas |                             |
|                        |                       | with different colours.    |                             |
|                        |                       | I am amaka and dahar       |                             |
|                        |                       | I can create and debug     |                             |
|                        |                       | an algorithm to produce    |                             |
|                        |                       | text.                      |                             |
|                        |                       |                            |                             |

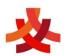

| Using and<br>Applying | I can demonstrate a range of basic skills to use a computer and its software.  I can type and format text and then save my                                                            | I can use a specific computer skill to reproduce a style of art.  I can use a specific computer skill to                                                                                                    | I can draw or design images and import them into other software.  I can research and use appropriate information and images using the                                                                                                    | I can create and debug an algorithm to draw arcs.  I can design and create an original character using appropriate software.  I can use appropriate software to tell a story                                                                                                    | I can use search engines safely and effectively to research ideas.  I can use and combine appropriate software to                                                                                                    | I can present research on<br>game types to inform<br>planning.<br>I can use Scratch or<br>Swift Code to create a<br>simple game.                                                           |
|-----------------------|----------------------------------------------------------------------------------------------------|----------------------------------------------------------------------------------------------------|----------------------------------------------------------------------------------------------------|----------------------------------------------------------------------------------------------------|----------------------------------------------------------------------------------------------------|----------------------------------------------------------------------------------------------------|
|                       | work.  I can open saved work and edit text.  I can use shapes to create a specific image.  I can open saved work and edit text.  I can create text and pictures about a shared theme. | computer skill to create and compare styles of art.  I can create a presentation using text and images.  I can retrieve, edit and organise a presentation.  I can create precise instructions for a character on a specific theme in Scratch  I can create code for a pair of characters | Internet.  I can use effective design and layout in a presentation.  I can present information on a particular subject, including accompanying materials.  I can use and combine appropriate software to design, create and present an electronic presentation. | involving my new cartoon character.  I can use other software to create an additional description or other materials linked to my character.  I can combine software to present information about my character.  I can use appropriate software to design, create and present details of a new cartoon character. | draw and design room plans and other features.  I can use and combine software to present information in different ways.  I can research and design a new bedroom using appropriate software to create and present the plans. | I can design appropriate advertising materials to launch or promote a product.  I can design a new game, using appropriate software to present information and advertise a product launch. |

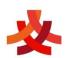

|               |                                                                       | involving speech and movement in Scratch .                          |                                                                 |                                                                                                    |                                                                                              |                                                                                                    |
|---------------|-----------------------------------------------------------------------|---------------------------------------------------------------------|-----------------------------------------------------------------|----------------------------------------------------------------------------------------------------|----------------------------------------------------------------------------------------------|----------------------------------------------------------------------------------------------------|
| Online Safety | I can create, name and date my digital creative work.                 | I can search for information safely online.                         | I can explain how to<br>stay safe when<br>communicating online. | I can identify how a<br>message can hurt<br>someone's feelings.                                       | I can identify spam emails and know what to do with them.                                    | I can find similarities and<br>differences between in-<br>person and cyberbullying.                       |
|               | I can safely search for images online.                                | I can follow links<br>safely online.                                | I can explain why I<br>need to be responsible<br>online.        | I can say how I should<br>respond to a hurtful<br>message online.                                     | I can write citations for<br>the websites I use for<br>research.                             | I can identify good<br>strategies to deal with<br>cyberbullying.                                          |
|               | I can explain what<br>personal information I<br>need to keep safe.    | I can use a camera to create safe photos online.                    | I can explain what cyberbullying is and understand how to       | I can use a search engine accurately.                                                                 | I can create strong passwords.                                                               | I can identify secure websites by identifying privacy seals of approval.                                  |
|               | I can discuss and explain how to communicate safely online.           | I can use an online<br>blog safely and<br>respectfully.             | address it.  I can create strong passwords and                  | I can create a safe online profile. I can explain and                                                 | I can recognise when,<br>why and how<br>photographs we see<br>online may have been           | I understand the benefits and pitfalls of online relationships.                                           |
|               | I can explore how to<br>use email to safely<br>communicate.           | I can show understanding that the information I put online leaves a | understand privacy settings. I can understand how               | discuss the term 'plagiarism' and understand how to avoid it.                                         | edited.  I can use technology safely, respectfully and                                       | I can identify information that I should never share.                                                     |
|               | I can apply my online<br>safety knowledge to<br>help others make good | digital footprint.  I can use key words in an online search to      | websites use advertisements to promote products.                | I can explain how to be<br>a responsible digital<br>citizen.                                          | responsibly; recognise acceptable/unacceptable behaviour; identify a range of ways to report | I can identify how the media play a powerful role in shaping ideas about girls and boys.                  |
|               | choices online.                                                       | find out about a topic.  I can rate and review                      | I can safely send and receive emails. I can explore different   | I can use technology<br>safely, respectfully and<br>responsibly; recognise                            | concerns about content and contact in the context of creating a comic strip about the        | I can use technology<br>safely, respectfully and<br>responsibly; recognise                                |
|               |                                                                       | informative websites.  I can recognise whether a website is         | ways children can<br>communicate online.                        | acceptable/unacceptable<br>behaviour; identify a<br>range of ways to report<br>concerns about content | consequences of not following online safety rules.                                           | acceptable/unacceptable<br>behaviour; identify a<br>range of ways to report<br>concerns about content and |

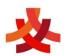

|            |                         | appropriate for children.  I can identify kind and unkind behaviour online.  I can apply my knowledge of safe and sensible online activities to different situations. | I can explain and discuss with others about online safety to plan a party online. | and contact in the context of creating an online safety character. |                       | contact in the context of creating an online safety quiz. |
|------------|-------------------------|----------------------------------------------------------------------------------------------------|-----------------------------------------------------------------------------------|--------------------------------------------------------------------|-----------------------|-----------------------------------------------------------|
| Word       | I can type on a         |                                                                                                    | I can use basic                                                                   | I can format images for a                                          |                       |                                                           |
| Processing | keyboard.               |                                                                                                    | computer skills to                                                                | purpose.                                                           |                       |                                                           |
| -          |                         |                                                                                                    | choose effective                                                                  |                                                                    |                       |                                                           |
|            | I can edit text.        |                                                                                                    | passwords and to take                                                             | I can use formatting tools                                         |                       |                                                           |
|            |                         |                                                                                                    | screenshots.                                                                      | to create an effective                                             |                       |                                                           |
|            | I can type symbols and  |                                                                                                    |                                                                                   | layout.                                                            |                       |                                                           |
|            | save files.             |                                                                                                    | I can change the case                                                             |                                                                    |                       |                                                           |
|            |                         |                                                                                                    | of text.                                                                          | I can use the spellcheck                                           |                       |                                                           |
|            | I can select and format |                                                                                                    | 1                                                                                 | tool.                                                              |                       |                                                           |
|            | text.                   |                                                                                                    | I can align text.                                                                 | I can insert and format a                                          |                       |                                                           |
|            |                         |                                                                                                    | I can use bullets and                                                             | table in a word                                                    |                       |                                                           |
|            | I can format the font.  |                                                                                                    | numbering.                                                                        | processing document.                                               |                       |                                                           |
|            |                         |                                                                                                    | roanozer arag.                                                                    | processing accurrence.                                             |                       |                                                           |
|            |                         |                                                                                                    | I can use the fctrlf key.                                                         | I can change a page                                                |                       |                                                           |
|            |                         |                                                                                                    | 8 8 J                                                                             | layout for a purpose.                                              |                       |                                                           |
|            |                         |                                                                                                    | I can insert and format                                                           |                                                                    |                       |                                                           |
|            |                         |                                                                                                    | text boxes.                                                                       | I can create hyperlinks                                            |                       |                                                           |
|            |                         |                                                                                                    |                                                                                   | within a word document.                                            |                       |                                                           |
| Computer   | I can use a computer    | I can use basic                                                                                                    | I can create a                                                                    | I can describe early                                               | I can use software to | I can use appropriate                                     |
| Skills     | mouse or a trackpad.    | computing skills                                                                                                    | branching story in a                                                              | forms of animation                                                 | create my own sounds  | software and other tools                                  |

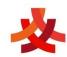

| Yr 4 -                                                                                                    | ;L C·1         |
|----------------------------------------------------------------------------------------------------|----------------|
| Animation  Year 5 - Radio Station a Filming and Explaining  Yr 6 - Film- making  I can day computer I can search and practise my computer skills.  I can search and print.  I can search and print.  I can search and print.  I can search and print.  I can evaluate slide timprovements.  I can eadly a difference.  I can create a short computer animation using one or more moving stick figures on Pivot animator.  I can create a short computer animation to a moving stick figures on Pivot animator.  I can create a recorded animation involving a number of moving characters on a background.  I can search and print.  I can search and print.  I can evaluate slide timing of animations using a time slider.  I can design and record a private correct and organise tideas with hyperlinks.  I can create a short computer animation using one or more moving stick figures on Pivot animator.  I can reade a difference.  I can create a short computer animation using one or more moving stick figures on Pivot animator.  I can reade a short computer animation using one or more moving stick figures on Pivot animator.  I can reade a short computer animation using one or more moving stick figures on Pivot animator.  I can create a recorded animation involving a number of moving characters on a background.  I can use software to create and organise stides with hyperlinks.  I can create a short computer animation using one or more moving stick figures on Pivot animator.  I can create a recorded animation involving a number of moving characters on a background.  I can use action setting of a short story animation involving a number of moving characters on a background.  I can search and print.  I can evaluate slide inprovements.  I can design and evaluate and organise of moving characters on a background.  I can design and record a presult digital content for a radior podicast.  I can design and evaluate and organise of moving animation involving a number of moving animation involving animation involving animation involving animation involving an | rite a film    |
| Year 5 - Radio Station Radio Station Radio S |                |
| Year 5 -   Radio Station                                                                                                    |                |
| Radio Station  x Filming and Explaining and Explaining The - Film- making  I can launch an application and Explaining I can drag objects.  I can add and format an image.  I can identify and practise my computer skills.  I can search and print.  I can evaluate slide layout and make improvements.  I can use a camera to create a simple provide or editing of sometime animation involving a new software to create and presentation.  I can use a camera to create a simple provide or editing of sometime animation using one or more moving stick figures on Pivot animator.  I can research and plan digital content for a radio podcast.  I can use software to create and present digital content for a radio podcast.  I can use software to create and present digital content for a radio podcast.  I can use a camera to create a simple provide or enditing of some or more moving stick figures on Pivot animator.  I can drag objects.  I can drag objects.  I can add and format an image.  I can use action settings.  I can use a camera to create a radio jingle.  I can research and plan digital content for a radio podcast.  I can use software to create and present digital content for a radio podcast.  I can use action setting of animations using of animations using a time slider.  I can plan and evaluate and or readio podcast.  I can plan and evaluate and using one or more moving stick figures on Pivot animator.  I can research and plan digital content for a radio podcast.  I can use software to create and present digital content for a radio podcast.  I can use a simple proving animation involving an unimation involving an number of moving characters on a background.  I can structure specific timing of animations using a time slider.  I can plan and evaluate and or readio podcast.  I can use a camera to create a radio podcast.  I can proving time sider.  I can use software to content for a radio podcast.  I can use software to content for a radio podcast.  I can use software to content for a radio podcast.  I can use software to content fo | d check        |
| Can launch an application and manipulate windows.   I can create a simple presentation with text.   I can add theme, transition and animation to a presentation.   I can deatify and practise my computer skills.   I can search and print.   I can eate a simple presentation.   I can insert audio and make improvements.   I can use a camera to create a simple presentation insight of some or more moving stick figures on Pivot animator:   I can research and plan digital content for a radio prodeast.   I can use software to create and present digital content for a radio product of a short of a short of a    | zital content, |
| and Explaining application and manipulate windows.  Yr6 - I can drag objects.  I can add and format an image.  I can identify and practise my computer skills.  I can search and practise my computer skills.  I can search and provements.  I can explication and animation with text.  I can add theme, transition and animation to a presentation.  I can create a recorded animation involving a number of moving characters on a background.  I can use software to create and present digital software to content for a radio podicast.  I can use software to create and present digital content for a radio podicast.  I can use software to create and present digital content for a radio podicast.  I can use software to create and present digital content for a radio podicast.  I can use software to create and present digital content for a radio podicast.  I can use software to create and present digital content for a radio podicast.  I can use software to create and present digital software to create and present digital software to create and present digital content for a radio podicast.  I can use software to create and present digital software to create and present digital software to cre | ccurate        |
| Explaining manipulate windows.  Yr 6 - Film-making I can identify and practise my computer skills.  I can search and plan and presentation.  I can use action settings.  I can insert audio and video.  I can evaluate slide layout and make improvements.  I can use a camera to create a short stop s motion animation film.  I can research and plan digital content for a radio prodicast.  I can research and plan digital content for a radio prodicast.  I can use software to create and present digital content for a radio part of a short stop s motion animation film.  I can use action settings.  I can use software to create and present digital content for a radio prodicast.  I can use software to create and present digital content for a radio prodicast.  I can use software to create and present digital content for a radio prodicast.  I can use software to create and present digital content for a radio prodicast.  I can use software to create and present digital content for a radio part of a short stop of a short stop  | urces.         |
| Yr 6 - Film- making  I can drag objects.  I can add and format an image.  I can identify and practise my computer skills.  I can search and print.  I can evaluate slide layout and make improvements.  I can add and format an image.  I can create a recorded animation involving a number of moving characters on a background.  I can structure specific timing of animations using a time slider.  I can use a camera to create a recorded animation involving a number of moving characters on a background.  I can use software to create and present digital content for a radio part of a shound import video podcast.  I can use software to create and present digital content for a radio part of a shound import video podcast.  I can use software to create and present digital content for a radio part of a shound import video podcast.  I can use software to create and present digital content for a radio part of a shound import video podcast.  I can use software to create and present digital content for a radio part of a shound import video podcast.  I can use software to create and present digital content for a radio part of a shound import video podcast.  I can use action settings.  I can structure specific timing of animations using a time slider.  I can design and record a persuasive radio advert for a radio part of a shound import video podcast.  I can use action settings.  I can use a camera to create a recorded animation involving a number of moving characters on a background.  I can use software to create and present digital content for a radio part of a shound import video podcast.                                                                                                    |                |
| Yr 6 - I can drag objects.  I can add and format an image.  I can identify and practise my computer skills.  I can search and print.  I can evaluate slide layout and make improvements.  I can add and format an image.  I can drag objects.  I can add and format an image.  I can use action number of moving characters on a background.  I can structure specific timing of animations using a time slider.  I can use a camera to create a recorded animation involving a number of moving characters on a background.  I can use software to create and present digital content for a radio part of a short store of a short store improvements.  I can use action number of moving characters on a background.  I can structure specific timing of animations using a time slider.  I can use a camera to create a recorded animation involving a number of moving characters on a background.  I can use software to create and present digital content for a radio part of a short store and present digital content for a radio part of a short store and present digital content f | rduct and      |
| Can drag objects.   Can add and format an image.   Can identify and practise my computer skills.   Can re-order slides and present a presentation.   Can insert audio and video.   Can search and print.   Can evaluate slide layout and make improvements.   Can use action   Can use action   Can use action   Can structure specific timing of animations   Can design and record a persuasive radio advert for a product or service.   Can use a camera to create a short stop s. motion animation film.   Can use order of a short of a short of a s   |                |
| Can identify and practise my computer skills.   I can re-order slides and present a presentation.   I can evaluate slide layout and make improvements.   I can use action setting s.   I can use action setting s.   I can use software to create and present digital software to content for a radio prodicast.   I can structure specific timing of animations using a time slider.   I can plan and evaluate audio content.   I can plan and evaluate audio content.   I can analyse and   I can record a video using the camera app.   I can analyse and   I can analyse and   I can use software to create and present digital software to create and present digital content for a radio prodicast.   I can structure specific timing of animations using a time slider.   I can use a camera to create a short stop s. motion animation film.   I can record a video using the camera app.   I can analyse and   I can use of tware to create and present digital content for a radio prodicast.   I can use software to create and present digital content film.   I can use software to create and present digital content film.   I can use software to create and present digital content film.   I can use software to create and present digital content film.   I can use software to create and present digital content film.   I can use software to create and present digital content film.   I can use software to create and present digital content film.   I can use video using a time slider.   I can use video using the camera app.   I can use video using the camera app.   I can use video using the camera app.   I can use video using the camera app.   I can use video using the camera app.   I can use video using the camera app.   I can use video using the can use video using the camera app.   I can use video using the can use video using the can use video using the can use video using the can use video using the can use video using the can use video using the can use video using the can use video using the can use video using the can use video using the can use vi   |                |
| I can identify and practise my computer skills.  I can re-order slides and present a presentation.  I can search and print.  I can evaluate slide layout and make improvements.  I can use action number of moving characters on a background.  I can structure specific timing of animations using a time slider.  I can use software to create and present digital software to content for a radio podcast.  I can evaluate slide layout and make improvements.  I can use action number of moving characters on a background.  I can structure specific timing of animations using a time slider.  I can use software to create and present digital software to content for a radio podcast.  I can design and record a persuasive radio advert for a product or service.  I can use a camera to create a short stop s motion animation film.  I can analyse and using the camera app.                                                                                                    | •              |
| practise my computer skills.  I can re-order slides and present a presentation.  I can insert audio and video.  I can search and print.  I can evaluate slide improvements.  I can use a camera to create and present digital content for a radio podcast.  I can design and record a persuasive radio advert for a product or service. improvements.  I can use a camera to create a short stop s motion animation film.  I can record a video using the camera app.                                                                                                    | r editing      |
| skills.  and present a presentation.  I can insert audio and video.  I can search and print.  I can evaluate slide layout and make improvements.  I can use a camera to create a short stop s motion animation film.  I can evaluate slide or a radio podcast.  I can design and record a persuasive radio advert for a product or service.  I can use a camera to create a short stop s or a radio podcast.  I can design and record a persuasive radio advert for a product or service.  I can use a camera to create a short stop s or a radio podcast.  I can design and record a persuasive radio advert for a product or service.  I can analyse and using the camera app.                                                                                                    | 0              |
| presentation.  I can insert audio and video.  I can search and print.  I can evaluate slide layout and make improvements.  I can use a camera to create a short stop s motion animation film.  I can insert audio and video using a time slider.  I can use a camera to create a short stop s motion animation film.  I can record a video using the camera app.                                                                                                    |                |
| video.  I can search and print.  I can evaluate slide layout and make improvements.  I can use a camera to create a short stop s motion animation film.  I can evaluate slide using a time slider.  I can use a camera to create a short stop s motion animation film.  I can record a video layout and make using the camera app.                                                                                                    |                |
| I can search and print.  I can evaluate slide layout and make improvements.  I can evaluate slide layout and make improvements.  I can use a camera to create a short stop s motion animation film.  I can design and record a persuasive radio advert for a product or service.  I can use a camera to create a short stop s motion animation film.  I can record a video layout and make iming of animations layout and record a persuasive radio advert for a product or service.  I can analyse and using the camera app.                                                                                                    |                |
| print.  I can evaluate slide layout and make improvements.  I can use a camera to create a short stop s motion animation film.  I can record a video I can analyse and  using a time slider. persuasive radio advert for a product or service.  I can plan and evaluate audio content. I can record a video using the camera app.                                                                                                    |                |
| layout and make improvements.  I can use a camera to create a short stop s. I can plan and evaluate motion animation film.  I can record a video I can analyse and using the camera app.                                                                                                    |                |
| improvements.  I can use a camera to create a short stop s. I can plan and evaluate motion animation film.  I can record a video I can analyse and using the camera app.                                                                                                    |                |
| create a short stop s                                                                                                    |                |
| motion animation film. audio content.  I can record a video  I can analyse and using the camera app.                                                                                                    |                |
| can record a video     can analyse and   using the camera app.                                                                                                    |                |
| I can analyse and using the camera app.                                                                                                    |                |
|                                                                                                    |                |
|                                                                                                    |                |
| evaluate software.    I can import my recording                                                                                                    |                |
| into a video editing                                                                                                    |                |
| software.                                                                                                    |                |
|                                                                                                    |                |
| I can edit my video by                                                                                                    |                |
| clipping where the video                                                                                                    |                |
| starts and ends,                                                                                                    |                |
|                                                                                                    |                |

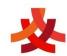

| 1               |                                                                                                    | 1                         | 11 11          |                                        |
|-----------------|----------------------------------------------------------------------------------------------------|---------------------------|----------------|----------------------------------------|
|                 |                                                                                                    |                           | I can add voi  |                                        |
|                 |                                                                                                    |                           | to my video i  |                                        |
|                 |                                                                                                    |                           | Maker or Exp   | lain                                   |
|                 |                                                                                                    |                           | Everything     |                                        |
| Internet Skills | I can search the                                                                                                    | I can identify how        | I can evaluat  | e webpages   I can use video editing   |
|                 | Internet using one                                                                                                    | word order affects        | by identifying | g key software to turn a film          |
|                 | word.                                                                                                    | search results.           | features.      | project into a finished                |
|                 |                                                                                                    |                           |                | movie and present it.                  |
|                 | I can search the                                                                                                    | I can explain how         | I can create a | '                                      |
|                 | Internet to find results                                                                                                    | searche's return results. | layout in the  |                                        |
|                 | suitable for children.                                                                                                    |                           | creating a go  |                                        |
|                 | , and the second second | I can save and share      | website.       |                                        |
|                 | I can follow links to                                                                                                    | webpages.                 |                |                                        |
|                 | another web page.                                                                                                    | 1 3                       | I can add tex  | t to a                                 |
|                 | 1 3                                                                                                    | I can identify ways,      | webpage.       |                                        |
|                 | I can create content                                                                                                    | and investigate how,      | / J            |                                        |
|                 | for an online blog.                                                                                                    | we communicate online.    | I can add imi  | ages to a                              |
|                 | J                                                                                                    |                           | webpage.       | .g                                     |
|                 | I can post positive                                                                                                    | I can identify the ways,  | 52/2-13/51     |                                        |
|                 | comments and                                                                                                    | and investigate how,      | I can add hy   | nedinks inta                           |
|                 | responses on a blog.                                                                                                    | we communicate online.    | a webpage.     | 201 001 0005 01 000                    |
|                 | responses on a bury.                                                                                                    | We continuated the order. | u wedpage.     |                                        |
|                 |                                                                                                    |                           | l can publish  | and sham                               |
|                 |                                                                                                    |                           | ,              |                                        |
| Spreadsheets    |                                                                                                    |                           | my webpage.    | I can enter data and                   |
| Spreausivees    |                                                                                                    |                           |                | formulae into a                        |
|                 |                                                                                                    |                           |                | 3                                      |
|                 |                                                                                                    |                           |                | spreadsheet.                           |
|                 |                                                                                                    |                           |                | 1 22 2 2 2 2 2 2 2 2 2 2 2 2 2 2 2 2 2 |
|                 |                                                                                                    |                           |                | I can order and present                |
|                 |                                                                                                    |                           |                | data based on                          |
|                 |                                                                                                    |                           |                | calculations.                          |
|                 |                                                                                                    |                           |                |                                        |

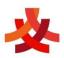

|  |  |  | I can add, edit and calculate data.                   |
|--|--|--|-------------------------------------------------------|
|  |  |  | I can use a spreadsheet to solve problems.            |
|  |  |  | I can plan and calculate a spending budget.           |
|  |  |  | I can design a spreadsheet<br>for a specific purpose. |